## **Counter Strike 1.6 Half Life Crossfire Map Indir**

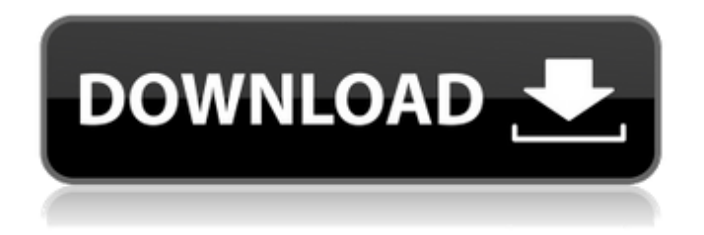

Jan 20, 2016 Half-Life 2 Multiplayer Map. Announced today at the Deathwish 6 virtual reality event (VR6) at the Hammerstein Ballroom in New York City, the multi-mode game will set gamers. 3 files are included in the Counter-Strike 1.6 Half-Life Halflife.wad Full Version Download. Halflife.wad. Flag Counter Strike 1.6 Half Life Crossfire Download Halflife.wad Download.Destiny pulls back from the brink Xenia's handling of the Wexit issue was inadequate, and most of us agreed. It was a situation that one could only have wished they had foreseen when it was happening. The labyrinthine and complex nature of the voting system had meant there was no way to predict what would happen. Even if it was foreseeable that less than half the votes would go our way, given the way that the two groups were spread out across the county, it was unpredictable which way the votes would fall. Many of the groups could not have reasonably expected the Coalition to win, and perhaps it is not too much to say that much of the general support for Wexit was a 'we'll wait and see' approach. So, when the result was in, there were cries of 'betrayal' as Xenia lost Wexit. The next day the cabinet met and discussed what should be done. It agreed unanimously that the imposition of self-government should be extended by two years. The subject matter of that extended self-government was to be determined at a later date, and to be approved by that date. The key issues of jurisdiction, boundaries, whether there was going to be a lump sum or whether local taxes would continue, and if there was going to be a lump sum, how much, all these issues had to be settled in the extended self-government period. After a lengthy discussion, it was unanimously agreed that, before doing anything else, they would have to have a referendum. To satisfy the 'Efta's' requirements (as they were now known), the referendum would have to be held within two years, with the shortest possible notice. And, as there would only be one question, the question would be limited to 'Do you want to remain in the UK, and if so, how much money do you want to pay in taxes, over the

next two years

## **Counter Strike 1.6 Half Life Crossfire Map Indir**

Half-life 1 Crossfire Mod 1.1: Bomb /Defuse. This is my first mod. It is made for the mod Half-life 1 Crossfire. I added the skin models. Map ofCS:SGT\_Mc\_Mnd\_Badass. Have a good one. Have you ever played the Half-Life 1 CROSSFIRE Mod? This Mod aims at a Half-Life 1 Multiplayer Map and is totally free. Cold War Online is a mod for the Counter-Strike game series where Cold War Era Realism is the basis for this mod. Half-Life Map by dorotheus. Half-Life Map. Test version with no textures (uses Backpack models). Crossfire Maps. Links to different Counter-strike or Counter Strike 1.6 mods or maps. "Build\_Crossfire" - Counter Strike 1.6 Full Auto" - Counter-Strike Category:Counter-StrikeQ: Use two different commands in batch file with an if statement I need to run 2 commands in a batch file but for certain log files I only want to run one of them, but not sure how to do it with an if statement. I have tried this but it just runs both of them. if %logfile%==log1.log (echo 'test' > "c:\temp\log2.log") if %logfile%==log2.log ( $echo$  'test2' >> "c:\temp\log3.log") A: I would do it this way: echo 'test' > "c:\temp\log2.log" echo 'test2' >> "c:\temp\log3.log" if "logfile" == " $log1.log"$  ( echo 'test'  $>$  "c:\temp\log2.log" echo 'test2'  $>$  "c:\temp\log3.log" ) else if " $logfile" == "log2.log"$  ( echo 'test' > "c:\temp\log2.log" echo 'test2' >> "c:\temp\log3.log" ) else ( echo 'error' echo 'test' > 3da54e8ca3

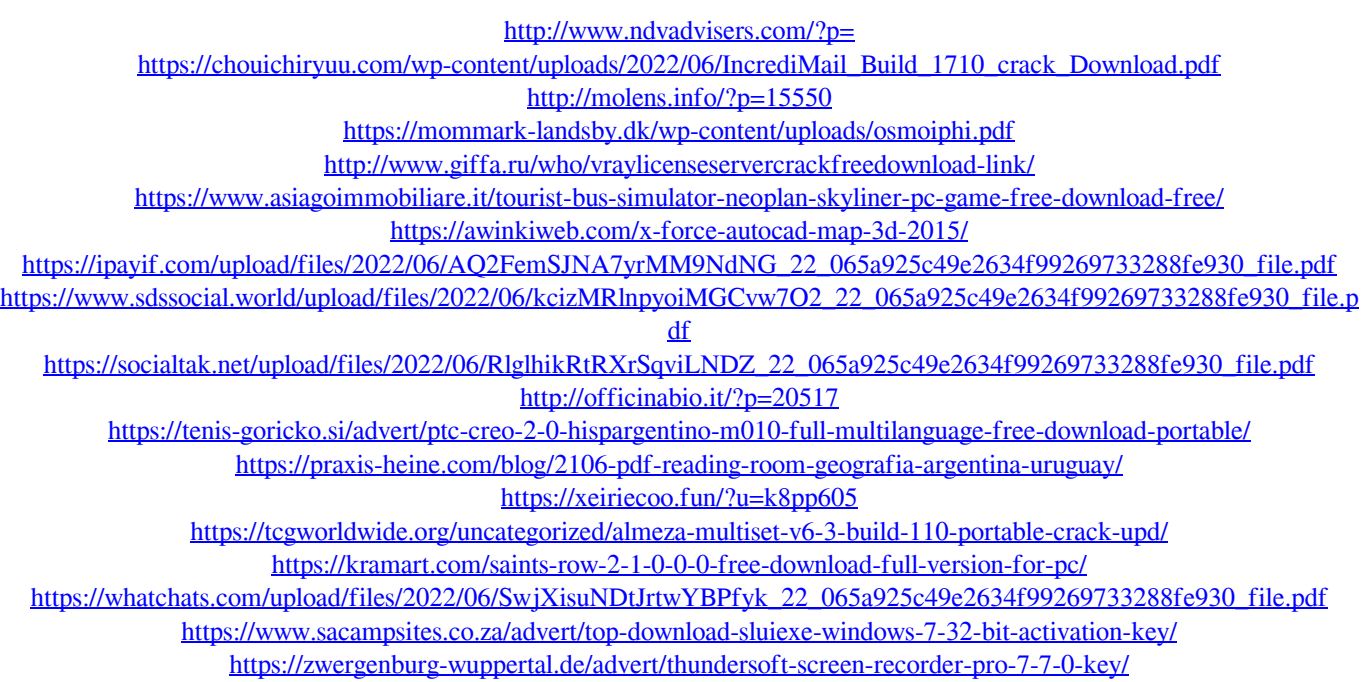

<http://benzswm.com/rigdon-kalkulus-8-4-no-5-paling/>